# **good [technology](http://reflectionsjournal.org/download.php?q=good technology admin guide.pdf) admin guide.pdf**

**FREE PDF [DOWNLOAD](http://reflectionsjournal.org/download.php?q=good technology admin guide.pdf)**

**[NOW!!!](http://reflectionsjournal.org/download.php?q=good technology admin guide.pdf)**

Source #2:

**good [technology](http://reflectionsjournal.org/download2.php?q=good technology admin guide.pdf) admin guide.pdf FREE PDF [DOWNLOAD](http://reflectionsjournal.org/download2.php?q=good technology admin guide.pdf)**

28 RESULTS

### **Good** Customer Support - **Good [Technology](http://us.blackberry.com/support/business/enterpriseapps/blackberrymobilitysuites.html)** us.blackberry.com/support/business/enterpriseapps/blackberry...

BlackBerry customers in **admin**, IT and communications roles can find resources needed to deploy, manage, support and drive adoption of BlackBerry Enterprise Software.

# Beginner's **Guide** to Salesforce [Certification](https://www.adminhero.com/beginners-guide-to-salesforce-certification/) - **Admin** Hero

https://www.**admin**hero.com/beginners-**guide**-to-salesforce-certification Brent, you've done a really nice job with this Beginner's Guide to SFDC Certification and would agree with a lot of your points. I'm certain this will add value ...

### **Academic [Technology](http://uwf.edu/offices/academic-technology-center/) Center** | **University of West Florida**

**uwf.edu**/offices/**academic-technology-center**

The **Academic Technology Center** (ATC) is committed to UWF's primary mission of student access and success by providing high quality faculty support and training ...

### **Asking good [questions](http://sdst.libguides.com/content.php?pid=184760&sid=1552990)** - Research **Guide** - LibGuides at ...

sdst.lib**guides**.com/content.php?pid=184760&sid=1552990 Tools, tutorials, and all sorts of resources to help you successfully navigate the research process!

# **Good [Principals:](http://www.educationworld.com/a_admin/admin/admin113.shtml) What Traits Do They** Share? Education **World**

www.educationworld.com › â€| › ["Principal](http://www.educationworld.com/category/administrators-desk/principal-files-article-series) Files" Article Series

**Good Principals: What Traits Do They** Share? Do you want to be a better principal? Maybe you're thinking about becoming a principal and wondering if you have what it ...

# **[Technology](http://abcnews.go.com/Technology)** and Science News - **ABC News**

**abcnews.go.com**/**Technology**

Get the latest science news and **technology** news, read tech reviews and more at **ABC News**.

### A very **good guide** on how to build a Bitcoin Mining Rig [Cluster](http://ewoah.com/technology/a-very-good-guide-to-building-a-bitcoin-mining-rig-cluster-guide/) ewoah.com/**technology**/a-very-**good**-**guide**-to-building-a-bitcoin-mining

Here are pictures of a few of my rigs: 10 steps to implement and deploy your Bitcoin Mining Rigs. Below are the 10 steps to getting your bitcoin mining rigs running.

### OpenLDAP Software 2.4 **[Administrator's](http://www.openldap.org/doc/admin24/guide.html) Guide** www.openldap.org/doc/**admin**24/**guide**.html

2. A Quick-Start **Guide**. The following is a quick start **guide** to OpenLDAP Software 2.4, including the Standalone LDAP Daemon, slapd(8). It is meant to walk you through ...

# An **Admin**'**s Guide to Travel Planning** - [Executive](http://executivesecretary.com/an-admins-guide-to-travel-planning/) **Secretary**

executivesecretary.com › Leadership / [Management](http://executivesecretary.com/category/leadership-management/) › [Travel](http://executivesecretary.com/category/leadership-management/travel-leadership-management/) As an administrative professional, it  $\hat{a} \in \mathbb{R}^N$ s your responsibility to make your executive's professional life easier. This probably isn't an issue when your executive ...

## [Information](http://www.bu.edu/tech/support/information-security/) Security : TechWeb : Boston University

**www.bu.edu**/tech/support/information-security

Can't find what you need? Try Search this site at the top of the page.

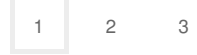

Privacy and [Cookies](http://go.microsoft.com/fwlink/?LinkId=521839&CLCID=0409) [Legal](http://go.microsoft.com/fwlink/?LinkID=246338&CLCID=0409) [Advertise](http://go.microsoft.com/?linkid=9844325) [About](http://go.microsoft.com/fwlink/?LinkID=286759&CLCID=409) our ads [Help](http://go.microsoft.com/fwlink/?LinkID=617297) [Feedback](file:///tmp/wktemp-21a327c0-c52c-467d-9330-ba4a535e2f1f.html#) © 2017 Microsoft